**ГБОУ города Москвы Школа № 1505 «Преображенская»**

# **Проект на тему: «Информационная безопасность».**

**Выполнили:**  ученицы 9«Ж» класса Кордонская Мария **Консультант:**  педагог Алексеева Е.А.

#### **Актуальность и проблема проекта**

Мир информационных технологий не стоит на месте и постоянно развивается. Но это развитие породило множество опасностей в сети, поэтому информационная безопасность должна быть как никогда актуальна и быть приоритетом для рассмотрения.

Появление любых новых технологий, как правило, имеет как положительные, так и отрицательные стороны. От степени безопасности информационных технологий в настоящее время зависит благополучие, а порой и жизнь многих людей. Такова плата за усложнение и повсеместное распространение автоматизированных систем обработки информации.

В проекте я рассматриваю проблемы информационной безопасности, и возможные способы применения современных методов и средств защиты информационных ресурсов.

#### **Цель проекта**

Разработать возможные способы применения современных методов и средств защиты информационных ресурсов. В качестве рекомендации рекомендации подростам

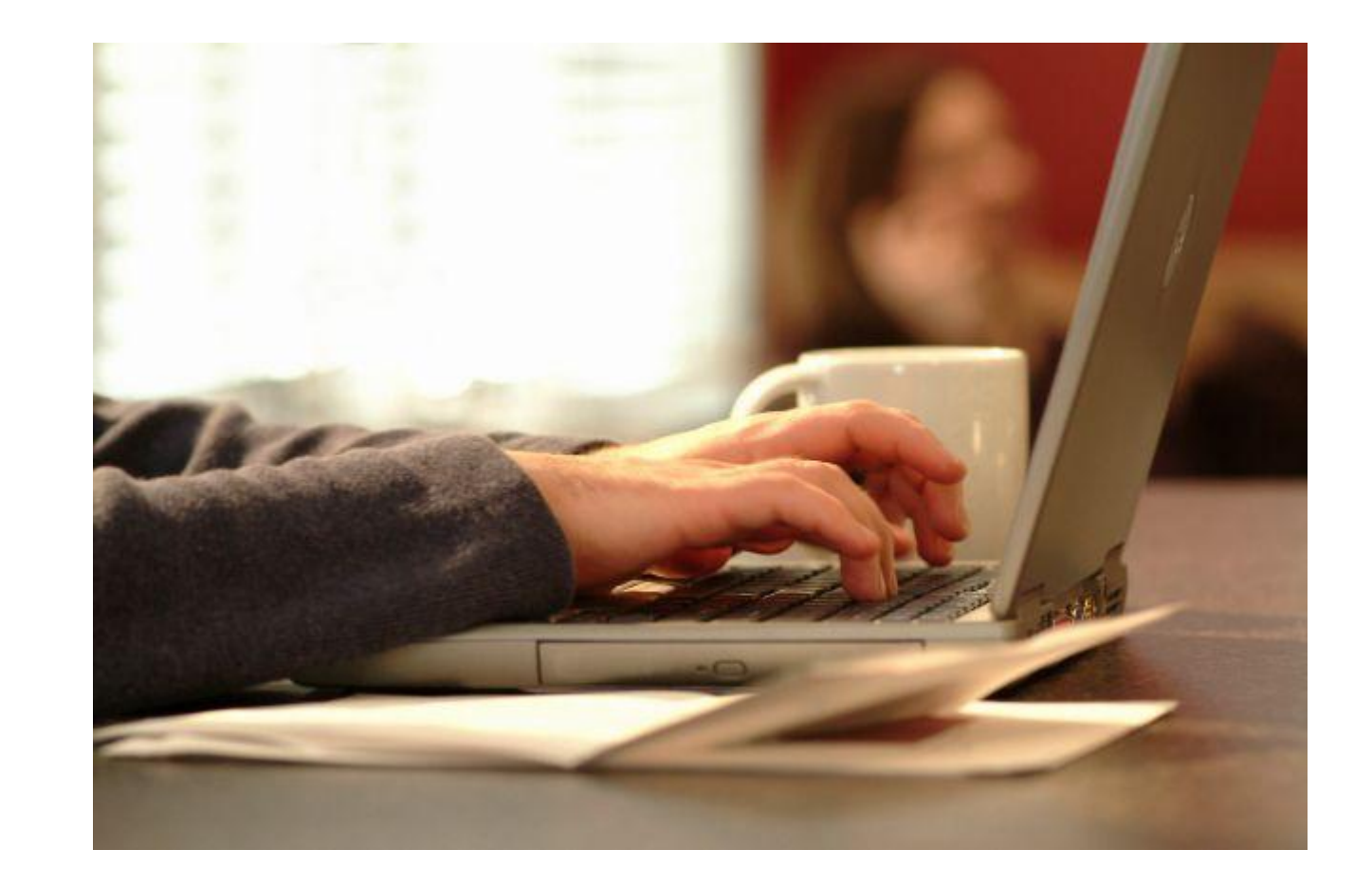

## **Опрос**

Наш опрос состоял из 5 простых вопросов с вариантами ответа.

Выполняете ли Вы правила безопасной работы на компьютере? Сталкивались ли Вы когда - нибудь с компьютерными вирусами? Какие аккаунты у Вас взламывали злоумышленники? Что Вы делаете, когда приходит предложение о добавлении в «друзья» от незнакомых людей?

Как Вы считаете, что является информационной безопасностью в современном мире?

#### **График по результатам опроса**

Как вы считаете, что является информационной безопасностью

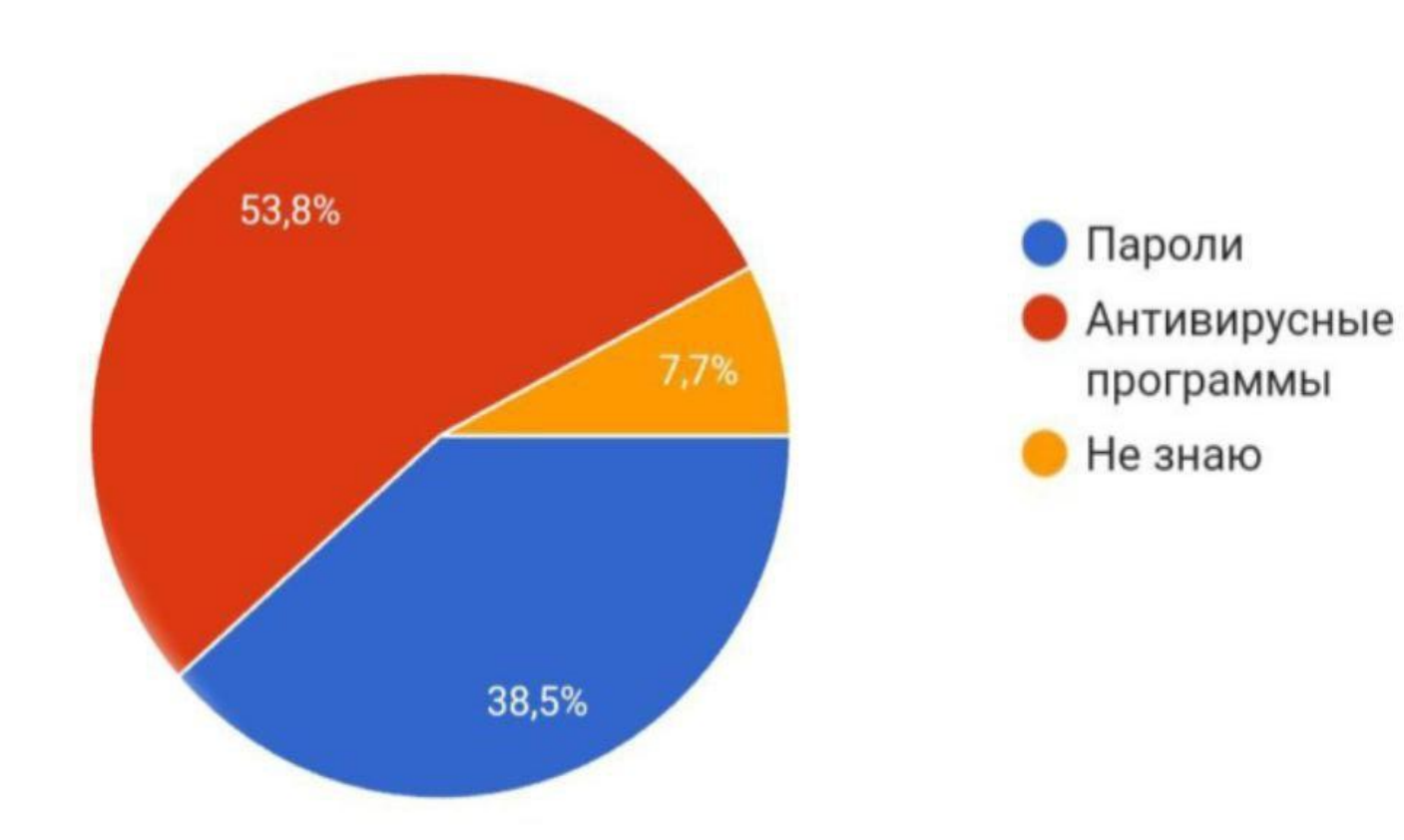

## **График по результатам опроса**

Выполняете ли правила безопасной работы на компьютере?

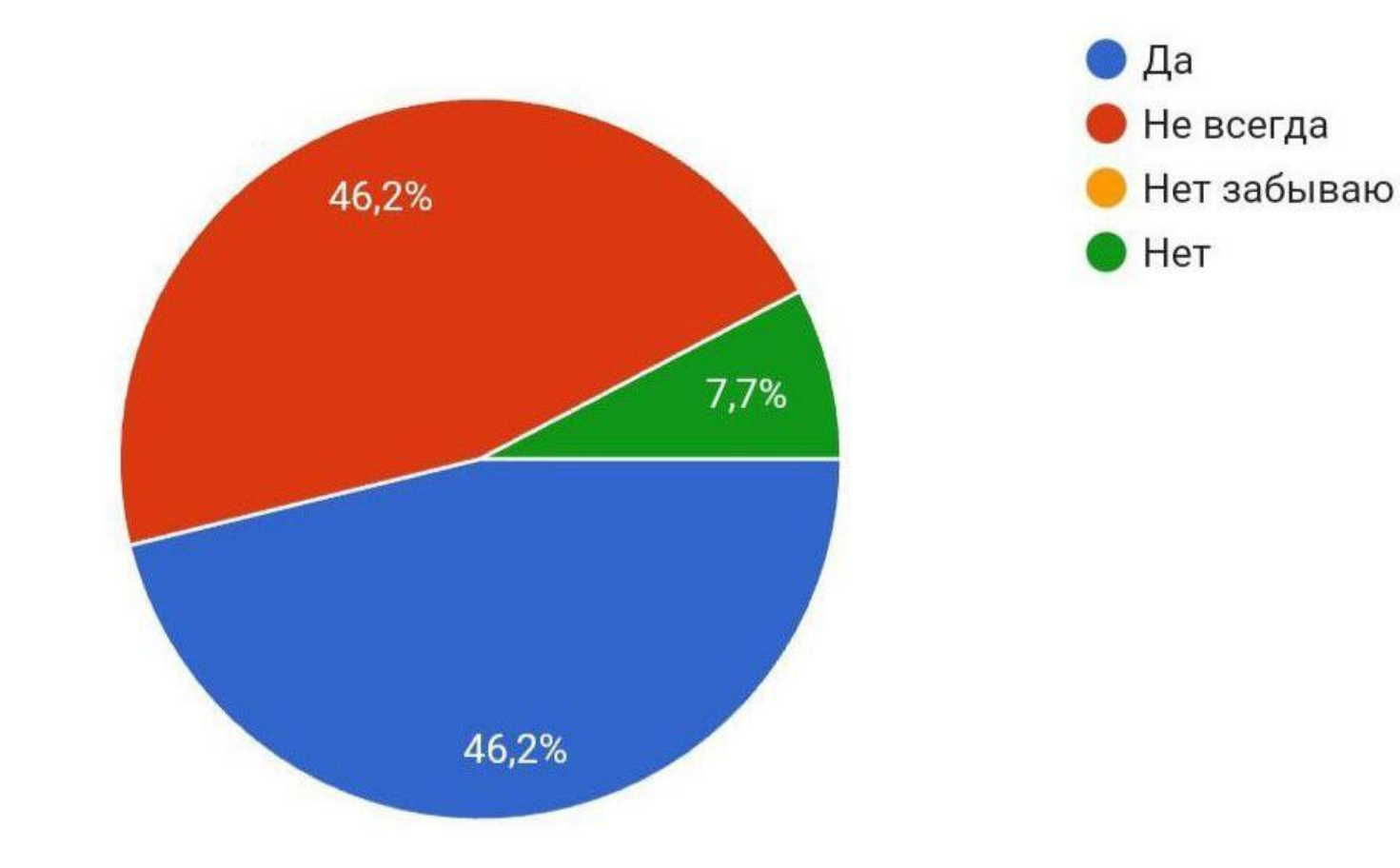

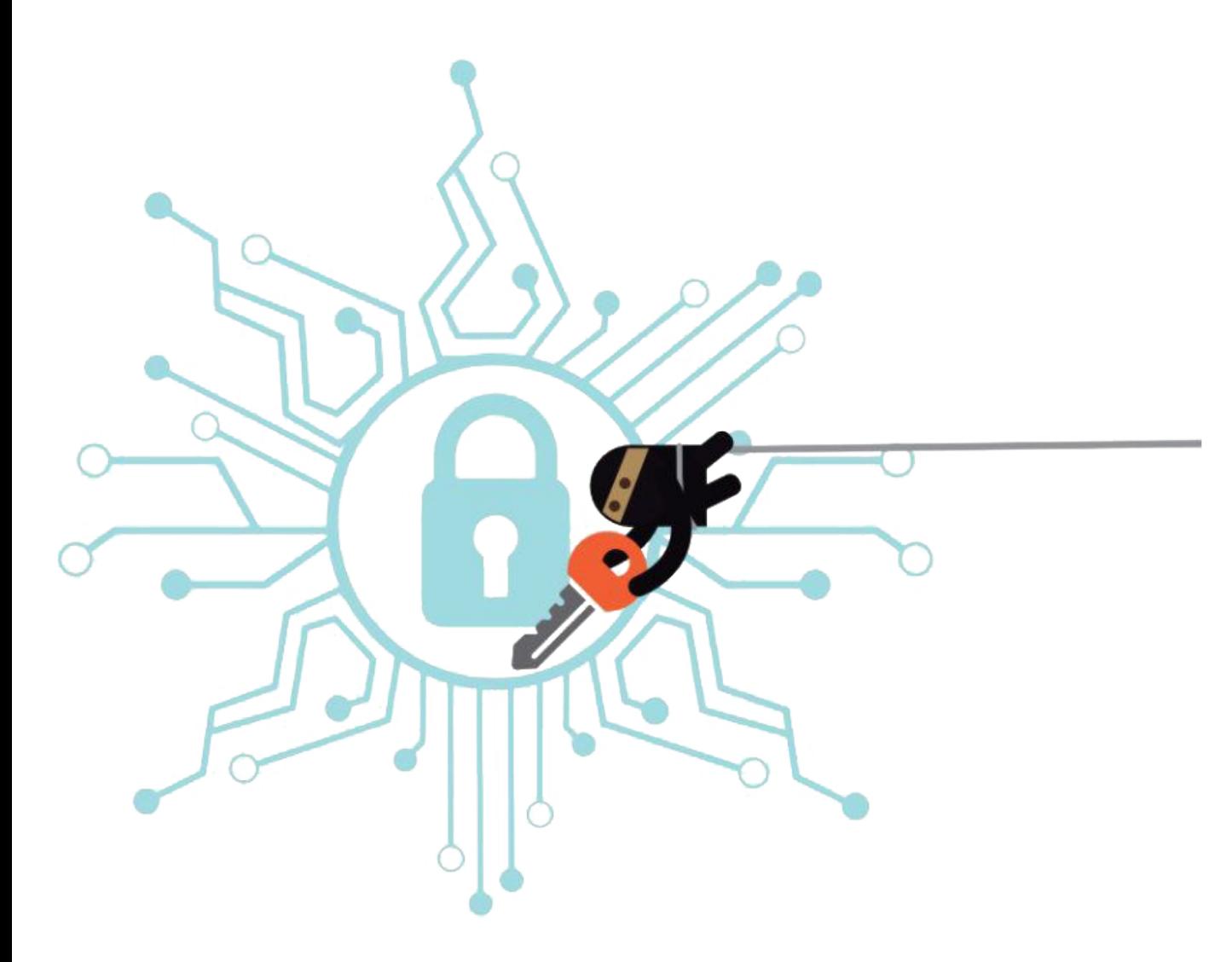

● Каждого второго пользователя хоть раз взламывали в социальных сетях. Об этом говорится в исследовании международного разработчика антивирусного программного обеспечения Eset.

Получается, что опасность нас окружает. И мы можем даже не подозревать об этом. Так как же узнать, что вашим данным ничего не угрожает?

## **Правила безопасного пользования интернетом:**

- 1. Установите антивирусные программы
- 2. Используйте сложные логины и пароли
- 3. Разлогинивайтесь на чужих устройствах
- 4. Будьте внимательны к соединениям Wi-Fi
- 5. Проверяйте безопасность соединений
- 6. Не храните сканы документов в облачном хранилище
- 7. Будьте осторожны со сторонними предложениями
- Создайте отдельную карту для платежей в интернете

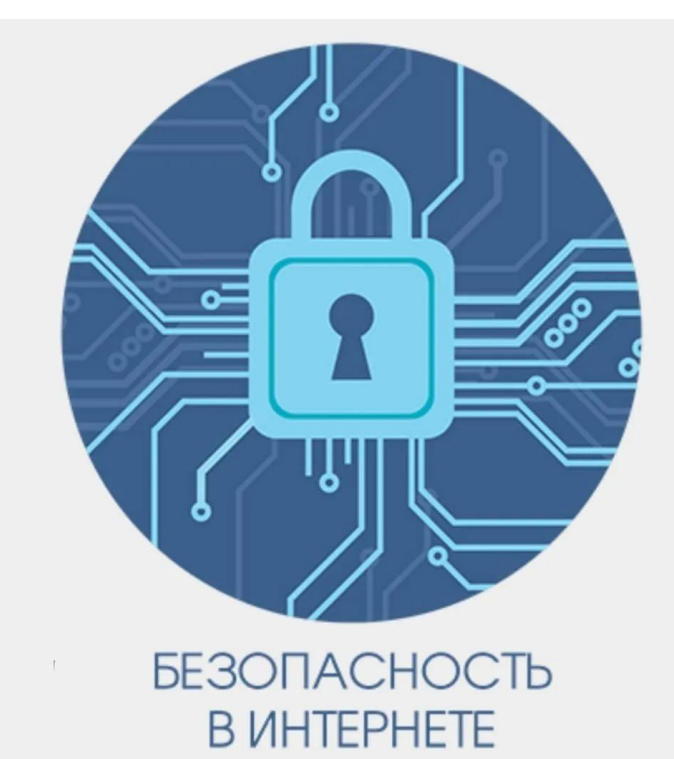

## **Как понять что тебя взломали?**

- 1. Подозрительная онлайн-активность
- 2. Отказ в доступе к вашим аккаунтам
- 3. Отправка сообщений без вашего ведома
- 4. Личные данные появляются в открытом доступе
- 5. Письма-вымогатели
- 6. Внезапные перезагрузки гаджета
- 7. Странные уведомления

## **Что делать, если вас взломали?**

- Первым делом попробуйте сбросить пароль.
- Предупредите о взломе как можно больше знакомых
- Если мошенники добрались до аккаунта в платежной системе или к учетке была привязана кредитка, позвоните в банк или платежный сервис, чтобы тот заблокировал ваш аккаунт или карту.
- Просканируйте компьютер антивирусом
- Составьте список самых важных сервисов, которые привязаны к взломанному аккаунту
- Попробуйте залогиниться в эти сервисы и отвязать их от взломанной учетной записи.
- Также стоит сменить контрольные вопросы, если они совпадали. А еще лучше —настроить двухфакторную аутентификацию.
- Напишите в поддержку сервиса

#### **Будьте осторожны в сети!**

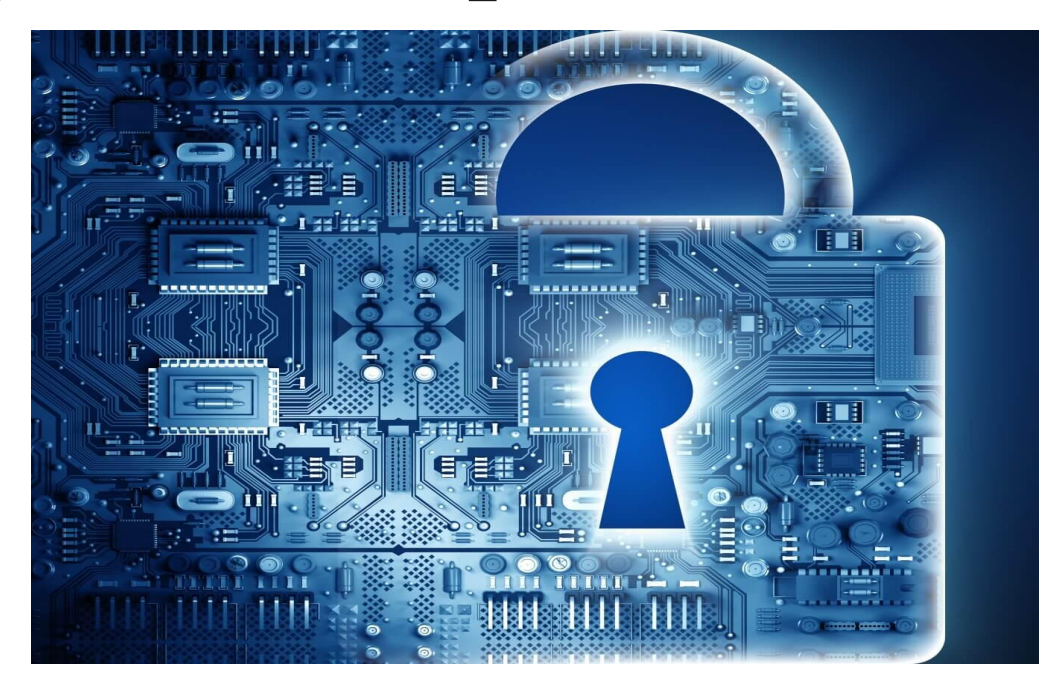

#### **Благодарим за внимание!**